# **Introduction to C++ General Rules, Conventions and Styles**

**CS 16: Solving Problems with Computers I** Lecture #2

> Ziad Matni Dept. of Computer Science, UCSB

### Administrative

- This class is currently **FULL** and the waitlist is **CLOSED** 
	- $-$  Will not be adding anyone else *Please do not ask again*

- Lab #1 and *submit.cs* issues
- Homework #1 and working on GauchoSpace
- Reminder: Don't leave your valuables behind in the lab (or class)!

### Lecture Outline

- Basic Rules and Conventions of C++
- Variables and Assignments
- Data Types and Expressions
- Input and Output

A/5/18 **Matni, CS16, Sp18** 3

```
#include <iostream>
 \overline{1}\overline{2}using namespace std;
 3
     int main()
 4
          →int number_of_pods, peas_per_pod, total_peas;
 \overline{\mathbf{5}}← cout << "Press return after entering a number.\n";
 6
      ← cout << "Enter the number of pods:\n";
 \overline{7}← + cin >> number_of_pods;
 8
        Note the use of tabbed spaces
        \frac{10}{10} cout << "Enter the number of peas in a pod:\n";
 9
10
        \sum_{n=1}^{\infty} cin >> peas_per_pod;
           total_peas = number_of_pods * peas_per_pod;
11
       tabbed
12<sup>2</sup>\text{cut} \ll \text{``If you have '';}13<sup>°</sup>cout << number_of_pods;
14
           cout \lt\lt " pea pods\n";
        മ
15\frac{80}{3} cout << "and ";
       \frac{Q}{D} cout << peas_per_pod;
16
|17|cout \lt\lt " peas in each pod, then\n";
       \frac{1}{2} cout << "peas in each cout"<br>
\frac{1}{2} cout << "you have ";
18
19cout << total_peas;
20
           cout \lt\lt " peas in all the pods. \n";
21
           return 0;22
```
Press return after entering a number. Enter the number of pods: 10 Enter the number of peas in a pod:  $\mathbf{q}$ If you have 10 pea pods and 9 peas in each pod, then you have 90 peas in all the pods.

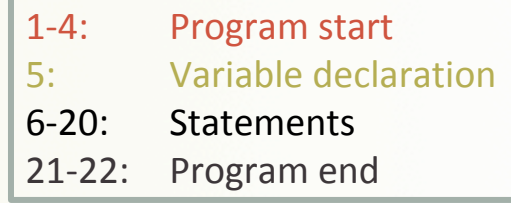

*cout* << "some string or another"; *//output stream statement* 

*cin*  $\gg$  *some\_variable; //input stream statement* 

*cout and cin are <i>objects* defined in the *library iostream*

### What's The Difference???

#include <iostream> using namespace std;

```
\uparrow Matni, CS16, Sp18 5
int main()
\{int n = 5;
  while (n < 10)\{cout \lt\lt n;
    n = n + 1;}	
 return 0;
}
```
#include <iostream> using namespace std;int main( )  $\{int n=5;$ while  $(n<10)$  $\{cout<\n<sub>n</sub>; n=n+1;}\}$ return 0;}

A compiler program can read either one!

*But which one can YOU read better?!?!*  $\odot$ 

# Program Style

**We** will check for this *convention use in your lab assignments!* 

- The **layout** of a program is designed mainly to make it **readable** by humans
- C++ Compilers accept almost any patterns of line breaks and indentations!
	- $-$  So layout *conventions* are there not for the machine, but for the human
	- $-$  Convention vs. Rules what's the difference??
- Conventions have been established, for example:
	- **1.** Place opening brace '{' and closing brace '}' on a line by themselves
	- **2.** Use indented statements (i.e. use tabbed spaces)
	- **3.** Use only one statement per line

#### **Some C++ Rules and Conventions**

- Variables are declared **before** they are used
	- $-$  Typically at the beginning of program

**Breaking these rules** *is* considered a **syntax error**: *your* program won't compile!

- Statements (not always lines) end with a semi-colon ;
- Use curly-brackets { ... }

to encapsulate groups of statements that belong together

- $-$  Parentheses  $($  ... ) have a different use in C++
- $-$  As do square brackets  $\lceil \cdot \ldots \rceil$
- $-$  They are not interchangeable!

### Some C++ Rules and **Conventions**

- **Include directives** (like #include <iostream>) are always placed in the beginning of the program before any code
	- $-$  Tells the compiler *where to find* information about objects used in the program
- using namespace std;
	- $-$  Tells the compiler to use names of objects in **iostream** in a "standard" way
- main functions end with a "return  $\theta$ ;" statement
	- $-$  You should always have this  $-$  although it's a convention, not a strict rule

### Reminder: What are Variables

- A variable is a *symbolic* reference to data
- The variable's **name** represents *what* information it contains
- They are called "**variables**" because the *data can change* while the **operations** on the variable remain the same
- If variables are of the same *type*, you can perform **operations** on them

# Variables in C++

- $\cdot$  In C++, variables are placeholders for memory locations in the CPU
- We can assign a *value* to them
- We can *change* that value stored
- **BUT** we cannot *erase the memory location* of that particular variable

# Types of C++ Variables: General

- There are 3 properties to a variable: Variables have a **name (identifier)**, a **type**, and a **value** attached to them
- **Integers** 
	- $-$  Whole numbers
	- Example: 122, 53, -47
- **Floating Point** 
	- $-$  Numbers with decimal points
	- Example: 122.5, 53.001, -47.201
- **Boolean** 
	- $-$  Takes on one of two values: "true" or "false"
- **Character** 
	- $-$  A single alphanumeric
	- $-$  Example: "c", "H", "%"
		- Note the use of quotation marks
- **String** 
	- A string of characters
	- $-$  Example: "baby", "what the  $@5?"$ 
		- Note the use of quotation marks
- **There are many other types of variables you also make your own types!**

A/5/18 Matni, CS16, Sp18

# About Variable Names

*We will check for this convention* use in your *lab assignments!* 

- **Good variable name**: indicates what data is stored inside it
	- $-A$  good variable name is a "noun" or "noun phrase", e.g.: FirstName
	- $-$  A good function name is a "verb" or "verb phrase", e.g.: SortNumbers()
- They should make sense to a non computer programmer
	- Avoid generic names, like "var1" or "x"
- Example:

```
name = "Bob Roberts" is not descriptive enough, but
    candidate_name = "Bob Roberts" is better
4/5/18	 Matni,	CS16,	Sp18	 12
```
# Variable Name Rules in C++

**Breaking these rules** *is* considered a syntax error<sub>i</sub> *your* program won't compile!

*Variable names in C++ must adhere to certain rules.* 

- They MUST start with either a letter or an underscore (\_)
- They cannot start with a number
- The rest of the letters can be alphanumerics or underscores.
- They cannot contain spaces or dots or other symbols
- Which of these is a legal variable name in C++ **4MyBae \_StopCondition MyLittlePony\_007 James.Bond**

# **Variable Name Casing**

**We** will check for this *convention use in your lab assignments!* 

*When naming variables, functions, etc...* 

- **Snake Case:** Using underscore character  $'$ \_')
	- Example: mortgage\_amount function\_fun()
	- Associated with C, C++ programmers
- **Camel Case:** Using upper-case letters to separate words
	- Example: MortgageAmount FunctionFun()
	- Associated with Java programmers
- For this class, YOU CAN USE EITHER! But PICK ONE AND BE CONSISTENT!!!

# Reserved Keywords

- Used for specific purposes by C++
- Must be used as they are defined in C++
- Cannot be used as identifiers

EXAMPLE: You cannot call a variable "int" or "else"

For a list of all C++ keywords, see: http://en.cppreference.com/w/cpp/keyword  **Breaking these rules** *is* considered a syntax error<sub>i</sub> *your* program won't compile!

# **Other Styling Conventions**

**We** will check for this *convention use in your lab assignments!* 

- Comments: Must have them
	- $-$  In C++, use // for one line at a time, or /\* ... \*/ for multiple lines
- Tabbing and Braces:
	- $-$  Code inside of main() must be tabbed appropriately
		- Even one-liner if-statements
	- Open and close curly braces {...} on new lines and align them with the block

```
int main()
{	
   // Get user input on number of people
   // Then determine if there is room for them
   int max_capacity(100), num_people;
   cout \lt "Enter number of people: ";
   cin >> num people;
   if (num_people > max_capacity)
   {	
      cout << "Too many people! By a count of ";
      \text{cout} \ll \text{num\_people} - \text{max\_capacity};}	
   else	
   {	
      cout << "Ok!";
   }	
   return 0;
}
```
#### **Example of Good Styling**

### Declaring Variables

• Variables in C++ must be declared **before** they are used!

Declaration syntax: Type\_name *Variable\_1*, *Variable\_2*, ...;

#### *Examples*:

double average, m\_score, total\_score; int id\_num, height, weight, age, shoesize; int points;

#### Initializing/Assigning **Variable Values**

*<u>Using = or ()</u>* for assignment of declared values *is up to you!* 

- When you declare a variable, it's not created with any value in particular
- It is good practice to *initialize* variables before using them
	- $-$  Otherwise they will contain whatever value is in that memory location

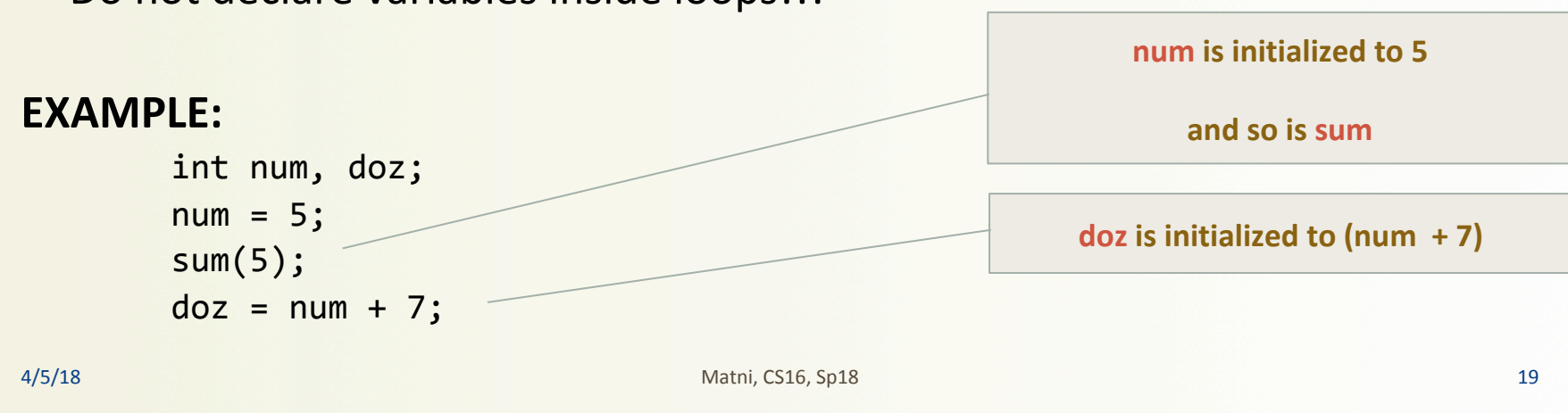

• Do not declare variables inside loops!!!

# **Assignment** vs. **Algebraic** Statements

• C++ syntax is NOT the same as in Algebra EXAMPLE: 

# $number = number + 3$

- In C++, it means:
	- $-$  take the *current* value of "number",
	- $-$  add 3 to it,
	- $-$  then reassign that *new value* to the variable "number"

4/5/18 Matni, CS16, Sp18 20 

*C++ shortcut:*

**number += 3** 

*Also works with:* 

 $=$   $*$   $=$   $/$   $=$   $\%$   $=$   $etc...$ 

# **Variable Comparisons**

- When variables are being *compared* to one another, we use *different* symbols *Note:*
- a is equal to b  $a == b$
- a is not equal to b  $a != b$
- a is larger than b a > b
- a is larger than or equal to b  $a \ge b$
- a is smaller that  $\mathsf{b}$  a  $\mathsf{c}$  b
- a is smaller than or equal to b  $a \leq b$

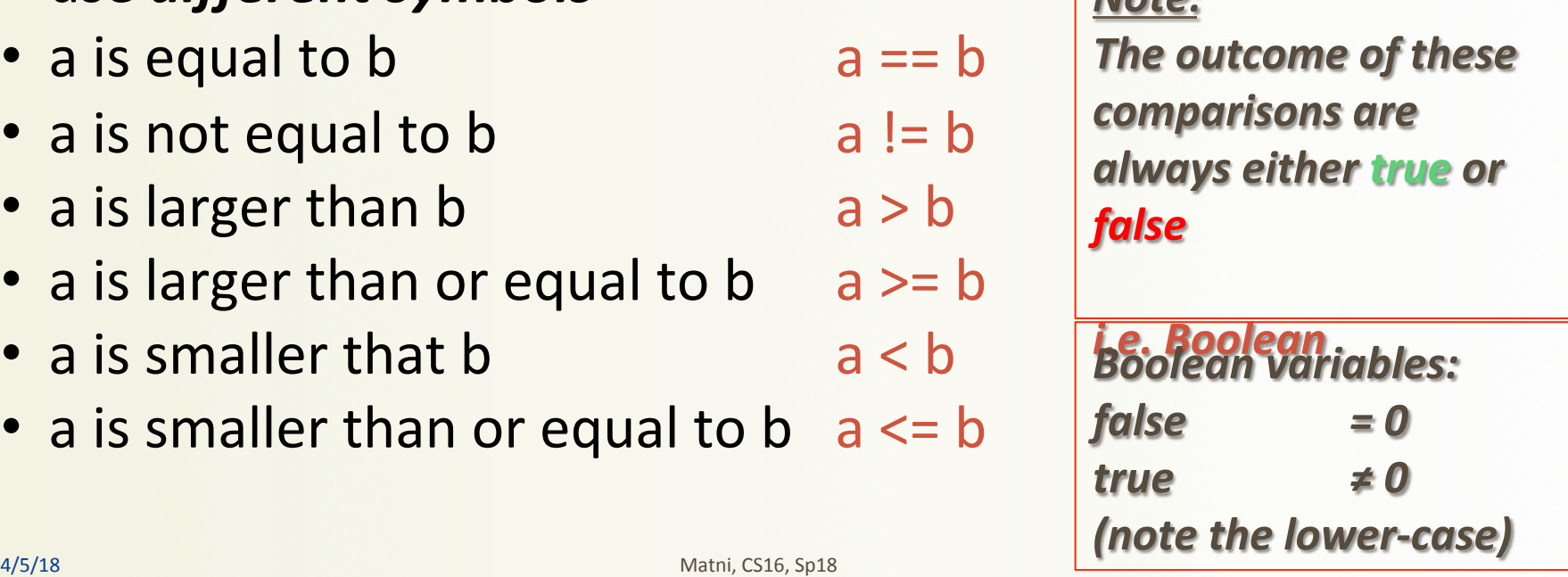

#### Variable Types in C++ 1. Integers

**int**: Basic integer(whole numbers, positive *OR* negative)

• Usually 32 or 64 bits wide

 $-$  So, if it's 32 bits wide, the range is  $-2^{31}$  to  $+2^{31}$  - 1 Which is: -2,147,483,648 to +2,147,483,647

- You can express even larger (+ve and -ve) integers using: **long int and long long int**
- You can express only positive integers (and thus get a longer +ve range) using:  **unsigned int**

#### Variable Types in C++ 2. Real (rational) numbers

double: Real numbers, positive OR negative

Type **double** can be written in two ways:

- *Simple form* must include a decimal point
	- Examples: 34.1, 23.0034, 1.0, -89.9
- Alternate form: *Floating Point Notation* (Scientific Notation)
	- **3.41e1** means 34.1
	- **3.67e17** means 367000000000000000.0 (17 digits after "3")
	- **-5.89e-6** means 0.00000589 (6 decimal places before "5")
- Number left of e (for exponent) does not require a decimal point
- The exponent cannot contain a decimal point

#### Variable Types in C++ 3. Characters

**char:** single character

- Can be any single character from the keyboard
- To declare a variable of type char: char letter;
- Character constants are enclosed in single quotes char letter = 'a';

#### Variable Types in C++ 4. Strings

**string**: a collection of characters (a *string* of characters)

- string is a *class*, different from the primitive data types discussed so far.
	- We'll discuss classes further in the course
- Using C++ strings requires you to include the "string" module:

**#include <string>** 

• To declare a variable of type string:

```
string name = "Homer Simpson";
```
- There are "older" types of strings called **C-Strings** that are still in use in C++
	- More on those later…

# Note on 'vs'

- Single quotes are only used for char types
- Double quotes are only used for string types
- So, which of these is ok and which isn't? char letter1 = "a"; char letter2 = 'b'; string town1 = "Mayberry"; string town2 = 'Xanadu';

# **Type Compatibilities**

- **General Rule: You cannot operate on differently typed variables.** 
	- $-$  Except with int and double types
	- Just like in most computer languages
- So, if: then: int my\_var = 2; my\_var + my\_char is a syntax error char  $my_{char} = 'x'$ ;
- There are rules with operations between int and double...

# $int \leftarrow \rightarrow$  double

- Variables of type *double* should not be assigned to variables of type *int*
- Variable of type *int*, however, can normally be stored in variables of type *double*
- EXAMPLE: double numero;  $numero = 2;$
- *numero* will contain 2.0000 (unfixed number of places after decimal pt)
- EXAMPLE: int numero;  $numero = 2.789;$
- *numero* will contain 2

If one or both operands are **double**, the result is **double** 

# $int \leftarrow \rightarrow$  double

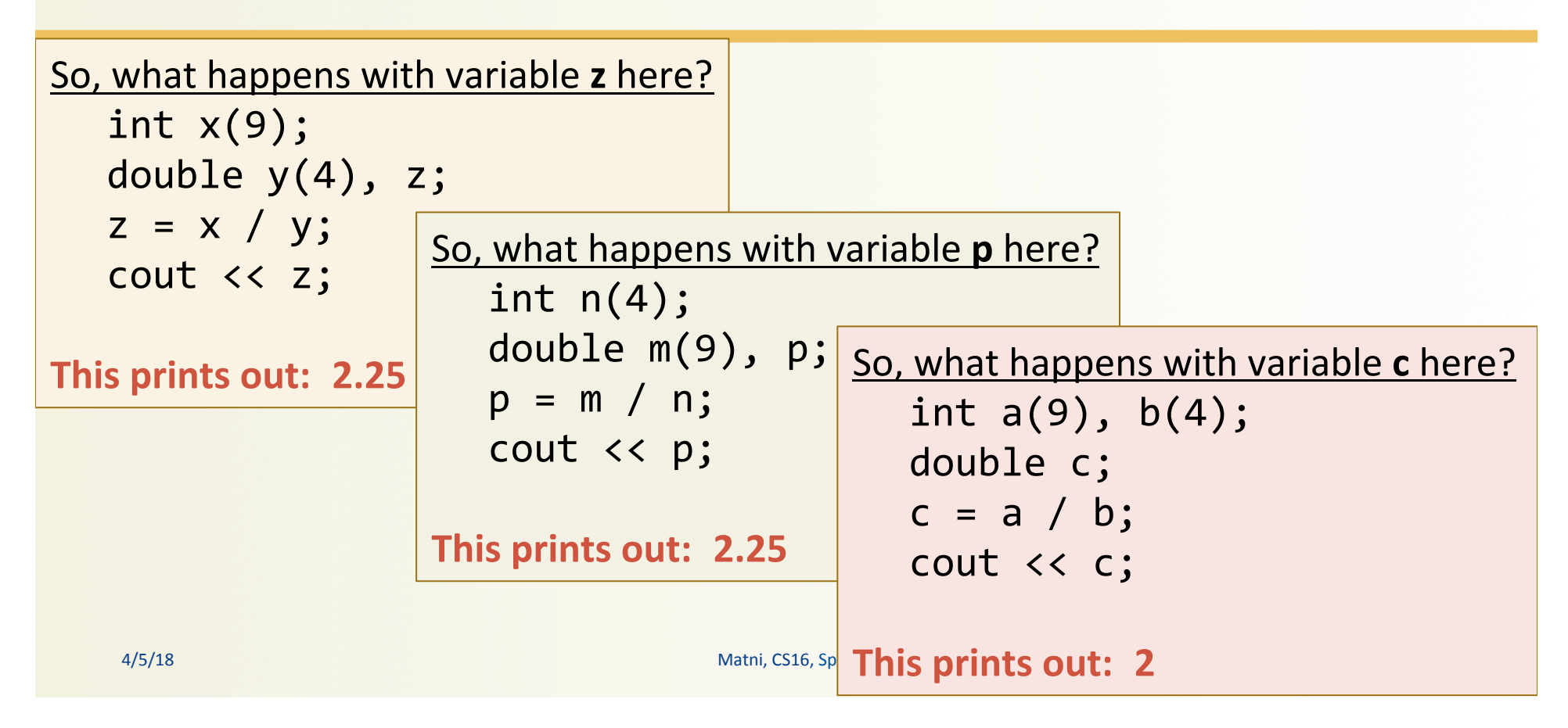

#### Variable Types in C++ 5. Booleans

**bool**: a binary value of either "true" (1) or "false" (0).

- You can perform LOGICAL operations on this type:
	- $-$  || Logical OR
	- && Logical AND

Also, when doing comparisons, the result is a Boolean type. EXAMPLE: What will this print out??

```
int a = 44, b = 9;bool c;
c = (a == b);cout << c;
                       Ans: 0
```
#### **Arithmetic Expressions**

- Precedence rules for operators are the same as what you used in your algebra classes
	- $-$  EXAMPLE:  $x + y * z$  (y is multiplied by z first)
- Use parentheses to force the order of operations (recommended)  $-$  EXAMPLE:  $(x + y) * z$  (x and y are added first)

# **Operator Shorthands**

- Some expressions occur so often that C++ contains shorthand operators for them
- All arithmetic operators can be used this way:
	- $-$  count = count + 2;  $-$ --can be written as--- count += 2;
	- $-$  **bonus** = **bonus**  $*$  2; ---can be written as--- **bonus**  $*$  = 2;
	- $-$  **time = time / factor;** ---can be written as--- **time /= factor;**
	- $-$  remainder = remainder % (cnt1+ cnt2);

---can be written as--- remainder %= (cnt1 + cnt2);

4/5/18 Matni, CS16, Sp18 32 

#### Review of Boolean Expressions: AND, OR, NOT

#### **AND operator &&**

- (expression 1) && (expression 2)
- True if **both** expressions are true

#### **OR** operator ||

- (expression 1) | | (expression 2)
- True if *either* expression is true

#### **NOT** operator

- !(expression)
- False, if the expression is True (and vice versa)

Note: no space between each '|' character!

#### **Truth Tables for Boolean Operations**

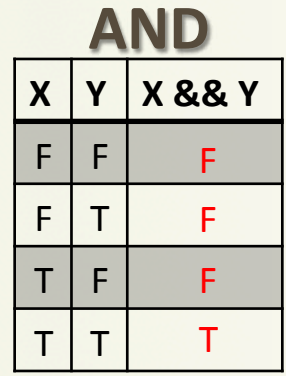

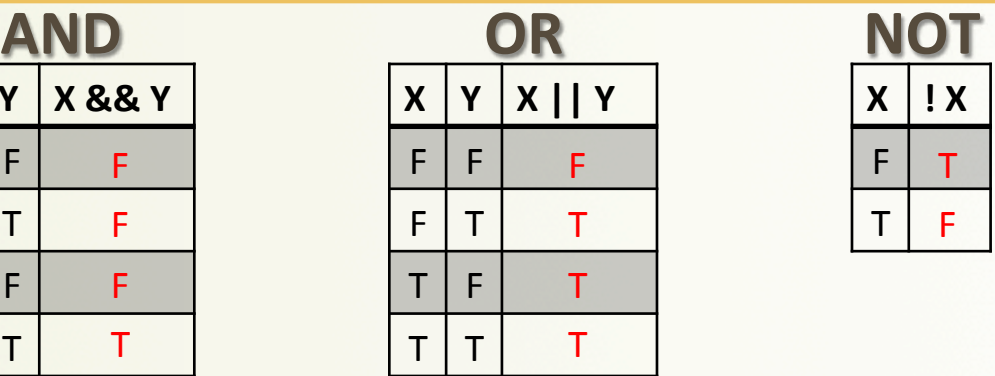

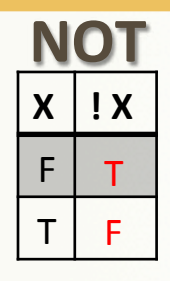

#### **IMPORTANT NOTES:**

1. AND and OR are **not opposites** of each other!!

2. AND: if *just one* condition is false, then the outcome is false

3. OR: if *at least one* condition is true, then the outcome is true

4. AND and OR are **commutative, but not when mixed** (so, order matters)  $X$  & & Y = Y & & X

 $X & (Y || Z)$  is not the same as  $(X & (X & Y) || Z)$ 

#### Precedence Rules on Operations in C++

• If parenthesis are omitted from C++ expressions, the default precedence of operations is:

#### **Precedence Rules**

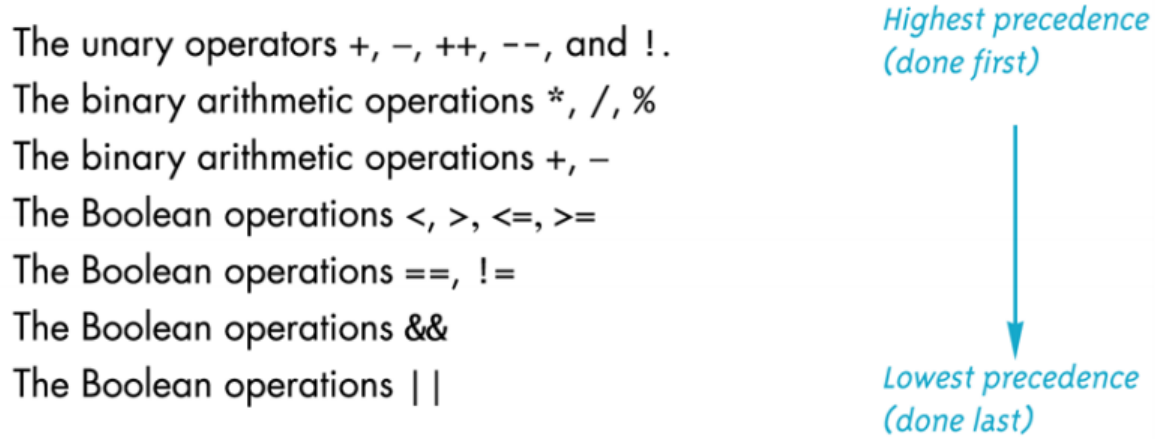

A/5/18 **Matni, CS16, Sp18** 35

# YOUR TO-DOS

 $\Box$  Finish Lab1 by Monday

 $\Box$  Do HW2 by Tuesday

 $\Box$  Visit Prof's and TAs' office hours if you need help!

**► Prof.'s hours are MONDAY from 11 AM to 12 PM** (or by appointment!)

 $\Box$  Reverse global warming

 $\Box$  Bonus points for ending world hunger

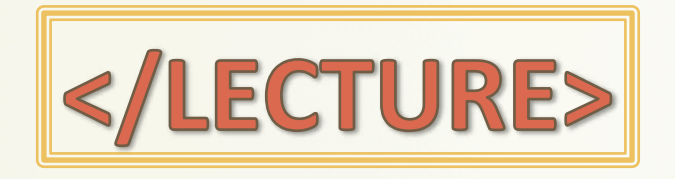

A/6/18 Matni, CS16, Sp18 37